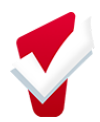

## Outreach Configuration Guide

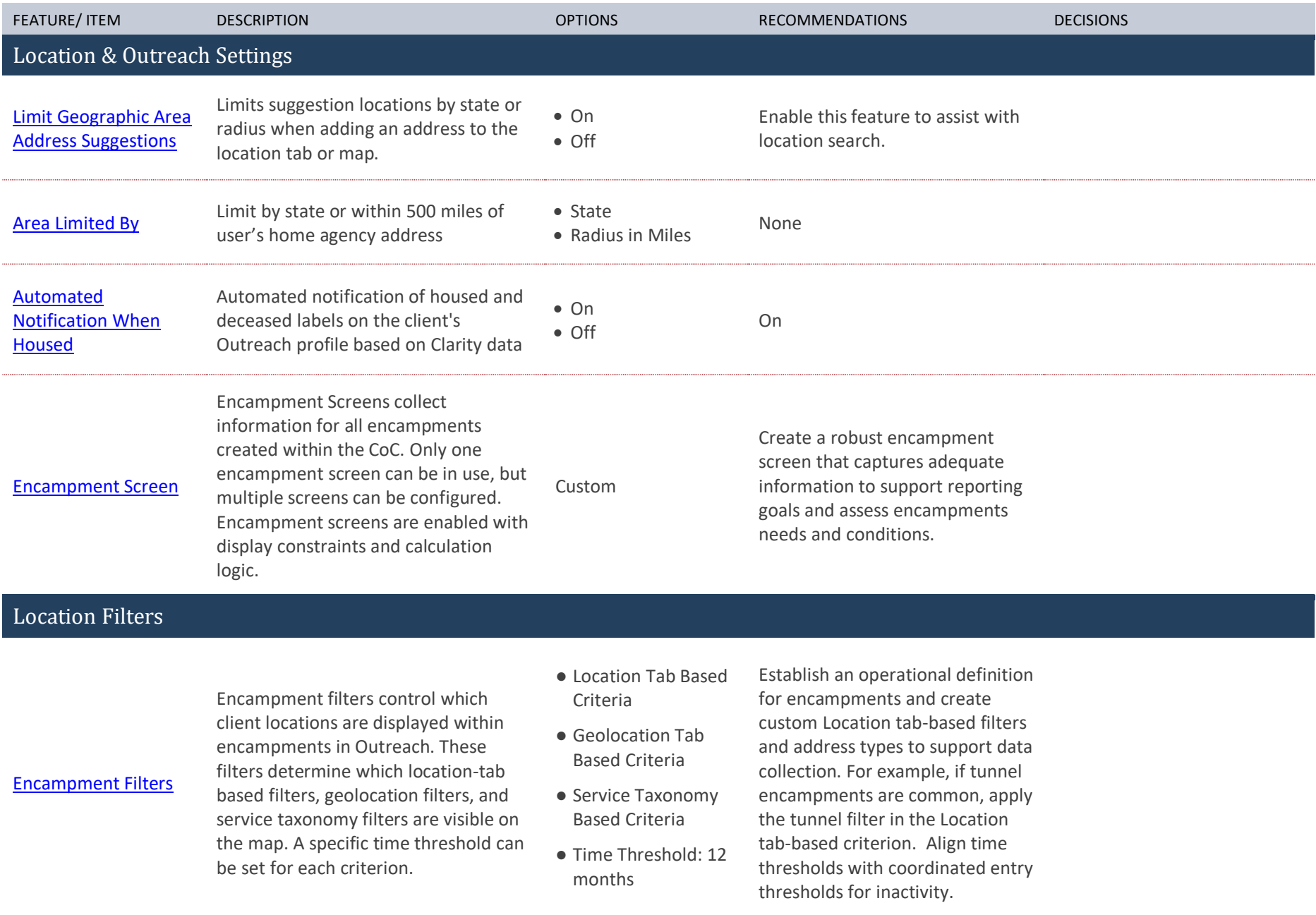

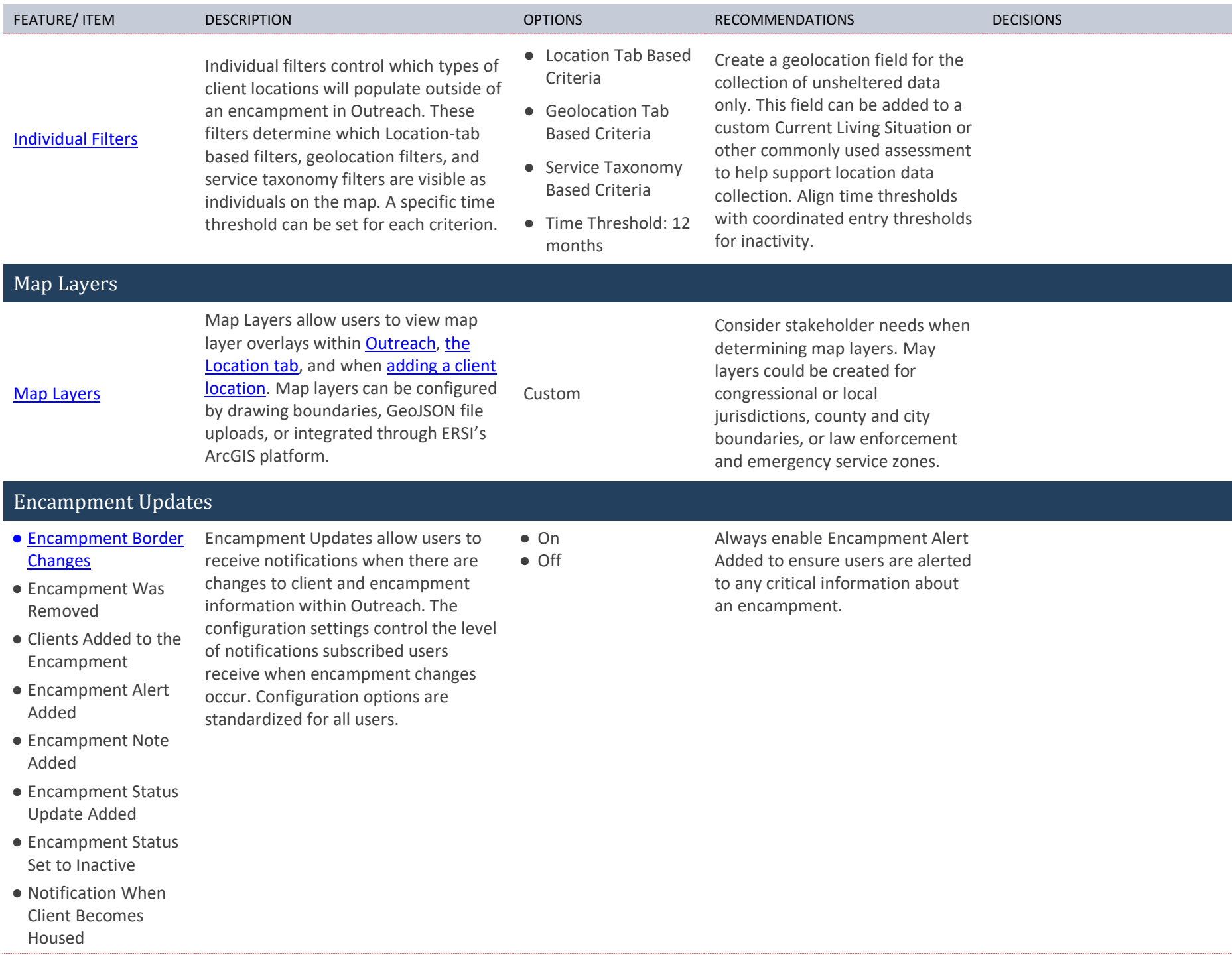

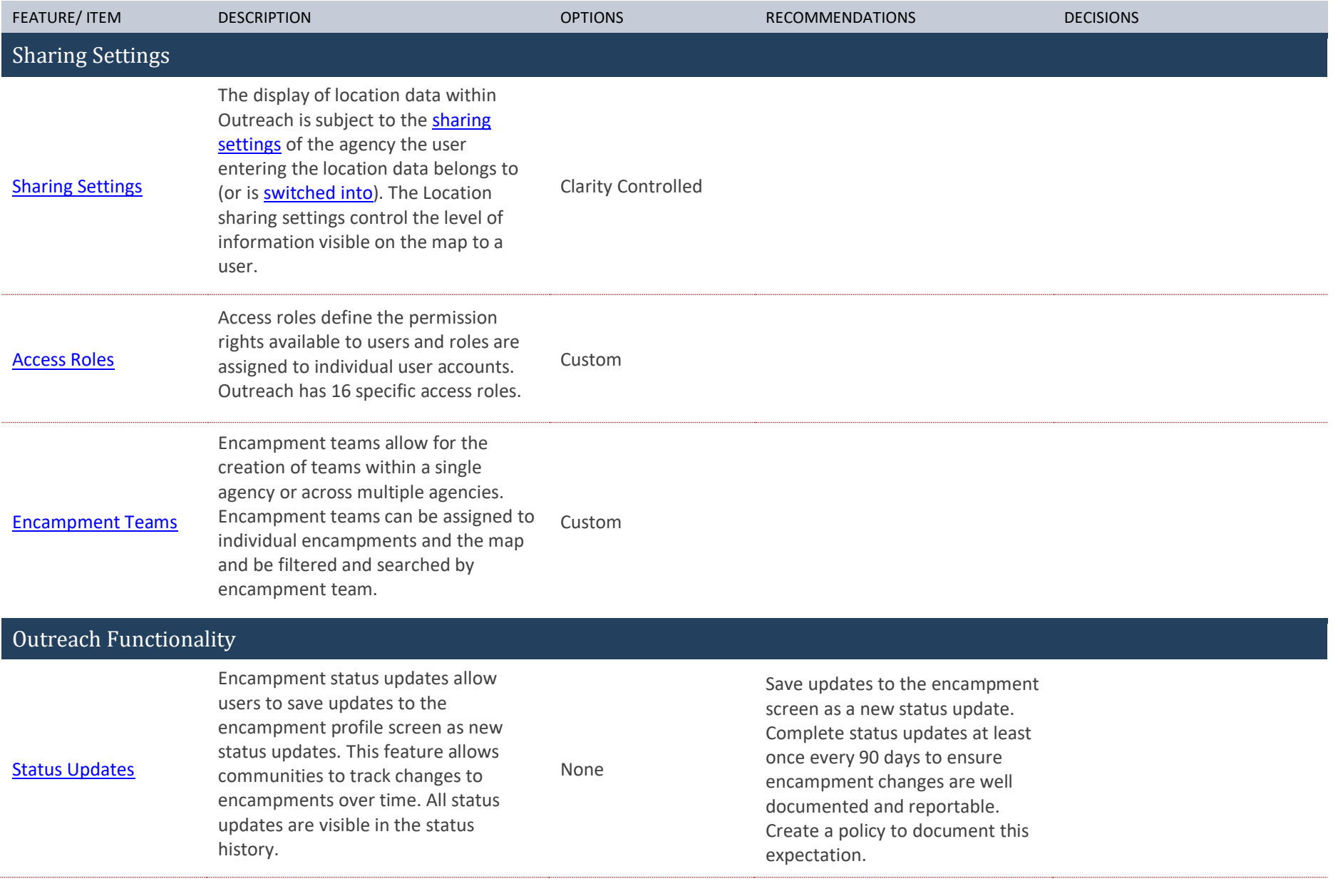

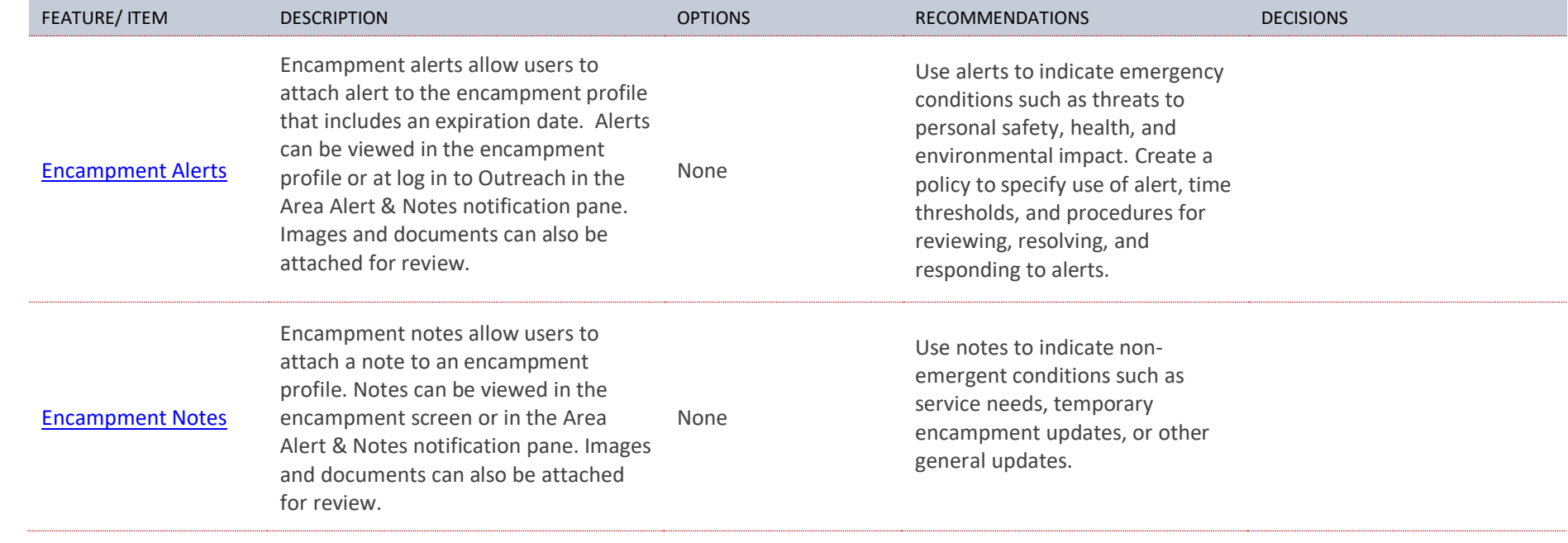